# **Auto Multiple Choice - Bug # 175: Command output details is editable**

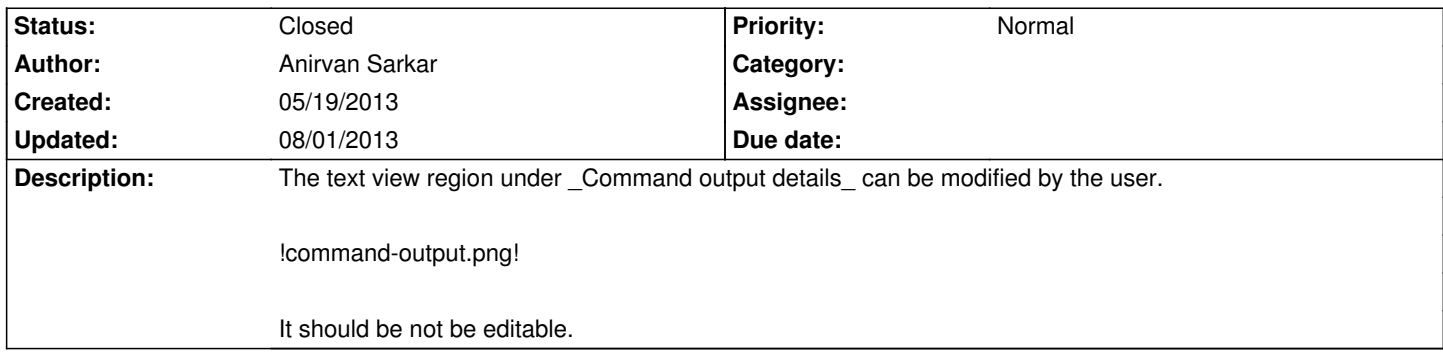

## **History**

## **05/19/2013 08:55 pm - Alexis Bienvenüe**

*- % Done changed from 0 to 100*

*- Status changed from New to Resolved*

Applied in changeset r1384.

## **05/26/2013 02:26 pm - Alexis Bienvenüe**

*- Target version set to 1.2.1*

# **08/01/2013 03:05 pm - Alexis Bienvenüe**

*- Status changed from Resolved to Closed*

**Files**

command-output.png 45.8 kB 05/19/2013 Anirvan Sarkar